# Musik und LATEX: eine Einführung in **MusiXT<sub>F</sub>X**

Adelheid Bonnetsmuller, bonnetsmueller@icloud.com ¨ DANTE 2022 (Sommertagung), Magdeburg 2.0

## <span id="page-1-0"></span>[Einleitung](#page-1-0)

• Zu allererst: Notensatz ist komplex!

• Zu allererst: Notensatz ist komplex! – nicht nur mit MusiXT<sub>E</sub>X!

- Zu allererst: Notensatz ist komplex! nicht nur mit MusiXT<sub>F</sub>X!
- musikalische Grundkenntnisse sind empfehlenswert, sie erleichtern die Arbeit
- Zu allererst: Notensatz ist komplex! nicht nur mit MusiXT<sub>F</sub>X!
- musikalische Grundkenntnisse sind empfehlenswert, sie erleichtern die Arbeit
- Notentexte sind zweidimensional:
- Zu allererst: Notensatz ist komplex! nicht nur mit MusiXT<sub>F</sub>X!
- musikalische Grundkenntnisse sind empfehlenswert, sie erleichtern die Arbeit
- Notentexte sind zweidimensional:
	- Note folgt auf Note  $\rightarrow$  nacheinander
- Zu allererst: Notensatz ist komplex! nicht nur mit MusiXT<sub>F</sub>X!
- musikalische Grundkenntnisse sind empfehlenswert, sie erleichtern die Arbeit
- Notentexte sind zweidimensional:
	- Note folgt auf Note  $\rightarrow$  nacheinander
	- Note über Note  $\rightarrow$  gleichzeitig

• Lilypond - etwas anderer Eingabestil, erzeugt Dateien, die eingebunden werden können

- Lilypond etwas anderer Eingabestil, erzeugt Dateien, die eingebunden werden können
- PMX ein Präprozessor für MusiXTFX; soll Eingabe vereinfachen (keine direkte Lösung!!)
- Lilypond etwas anderer Eingabestil, erzeugt Dateien, die eingebunden werden können
- PMX ein Präprozessor für MusiXTFX; soll Eingabe vereinfachen (keine direkte Lösung!!)
- oder eben Musix $T$  $\vdash$  $X$  die mächtigste aller Möglichkeiten mit herausragender optischer Qualität
- Lilypond etwas anderer Eingabestil, erzeugt Dateien, die eingebunden werden können
- PMX ein Präprozessor für Musi $XTFX$ ; soll Eingabe vereinfachen (keine direkte Lösung!!)
- $\bullet$  oder eben Musix $T$  $\vdash$  $X$  die mächtigste aller Möglichkeiten mit herausragender optischer Qualität
- eine sehr gute Abhandlung über die Möglichkeiten mit ihren Stärken und Schwächen findet sich hier: http://kreincke. github.io/mycsrf/examples/latex-musicology.pdf (Karsten Reincke)

• Wird mittels \usepackage{musixtex} eingebunden

- Wird mittels \usepackage{musixtex} eingebunden
- 3-Wege-Pass:
- Wird mittels \usepackage{musixtex} eingebunden
- 3-Wege-Pass:
	- 1. pdflatex
- Wird mittels \usepackage{musixtex} eingebunden
- 3-Wege-Pass:
	- 1. pdflatex
	- 2. musixflx ordnet Noten, bestimmt Abstände und Umbrüche
- Wird mittels \usepackage{musixtex} eingebunden
- 3-Wege-Pass:
	- 1. pdflatex
	- 2. musixflx ordnet Noten, bestimmt Abstände und Umbrüche
	- 3. pdflatex
- Wird mittels \usepackage{musixtex} eingebunden
- 3-Wege-Pass:
	- 1. pdflatex
	- 2. musixflx ordnet Noten, bestimmt Abstände und Umbrüche
	- 3. pdflatex
- es existieren viele Erweiterungen. Laden mit \input in der Präambel

## <span id="page-18-0"></span>[. . . eine erste Note!](#page-18-0)

\begin{music} \notes\qu c\en \end{music}

\begin{music} \notes\qu c\en \end{music}

```
\begin{music}
\notes\qu c\en
\end{music}
ˇ
```
Noten müssen immer innerhalb \notes ... \enotes oder \notes ... \en angegeben werden.

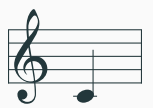

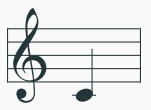

\begin{music} \startextract \notes\qu c\en \endextract \end{music}

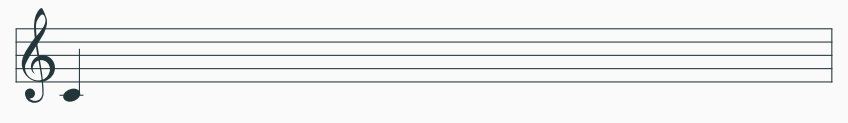

\begin{music} \startpiece \notes\qu c\en \endpiece \end{music}

#### eine erste Note

\notes\qu c\en \notes\ql c\en \notes\qu c \ql c\en

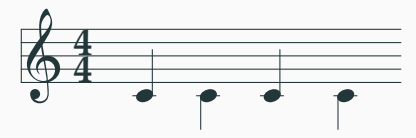

\notes\qu c\en \notes\ql c\en \notes\qu c \ql c\en

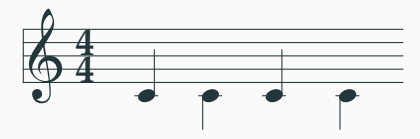

Und das bedeutet die Notation:

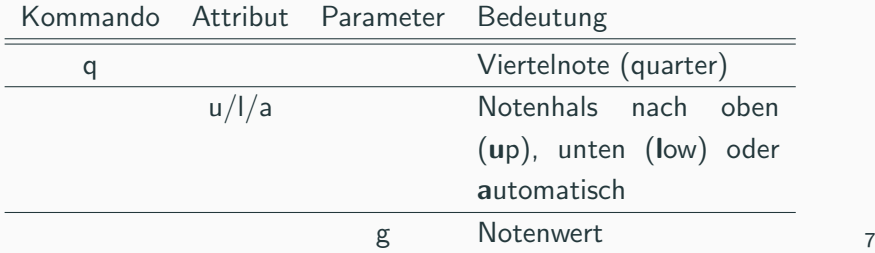

### eine Tonleiter

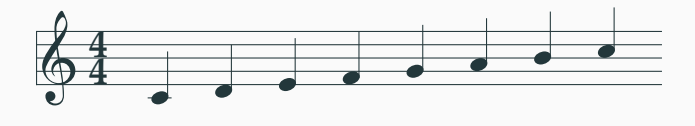

#### eine Tonleiter

J.

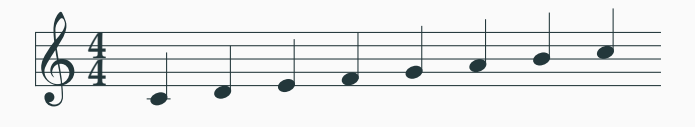

\notes\qu {cdefg'abc}\en

Und das bedeutet die Notation:

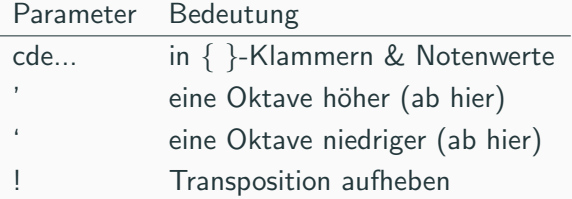

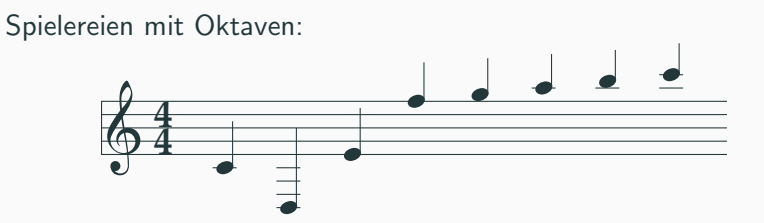

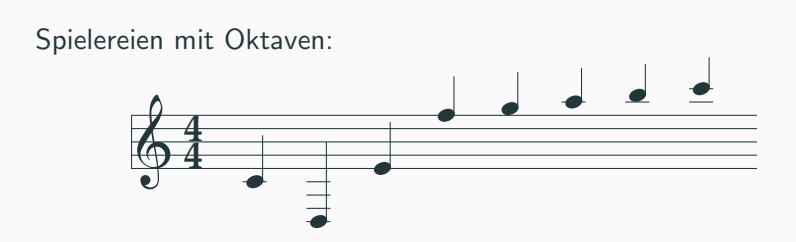

\notes \qu {c'd!e'fg'abc}\en

• wegen Verwechslungsgefahr mit dem Vorzeichen b wurde der Stammton B durch den nächsten Buchstaben aus dem Alphabet ersetzt: H

- wegen Verwechslungsgefahr mit dem Vorzeichen b wurde der Stammton B durch den nächsten Buchstaben aus dem Alphabet ersetzt: H
- $\bullet$  d.h. es hieß nun A H C D E F G A.

- wegen Verwechslungsgefahr mit dem Vorzeichen b wurde der Stammton B durch den nächsten Buchstaben aus dem Alphabet ersetzt: H
- $\bullet$  d h es hieß nun A H C D F F G A
- Später wurde daraus die C-Dur Tonleiter: C D E F G A H C.

- wegen Verwechslungsgefahr mit dem Vorzeichen b wurde der Stammton B durch den nächsten Buchstaben aus dem Alphabet ersetzt: H
- $\bullet$  d h es hieß nun A H C D F F G A
- Später wurde daraus die C-Dur Tonleiter: C D E F G A H C.
- Im Englischsprachigen ist das B geblieben. Der erniedrigte Halbton von H lautet bei uns B, im englischsprachigen **B flat**.
## **B** oder H?

- wegen Verwechslungsgefahr mit dem Vorzeichen b wurde der Stammton B durch den nächsten Buchstaben aus dem Alphabet ersetzt: H
- $\bullet$  d h es hieß nun A H C D F F G A
- Später wurde daraus die C-Dur Tonleiter: C D E F G A H C.
- Im Englischsprachigen ist das B geblieben. Der erniedrigte Halbton von H lautet bei uns B, im englischsprachigen **B flat**.

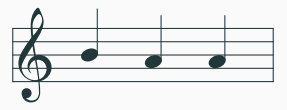

#### \NOtes\qu {'b!h'a}\en

#### Man kann auch Tonwerte jenseits des cdefgahc'd'... angeben

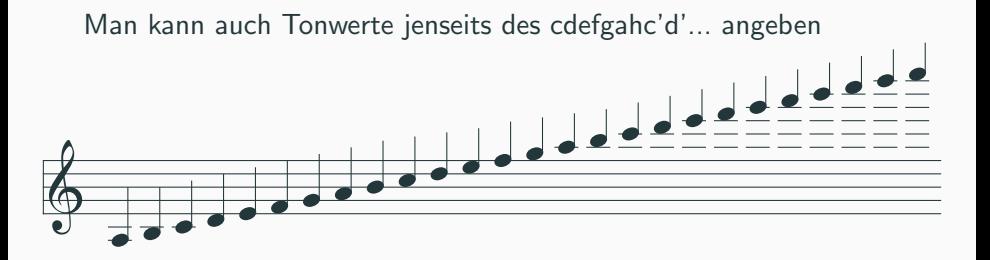

\notes\qu {abcdefghijklmnopqrstuvwxyz}\en

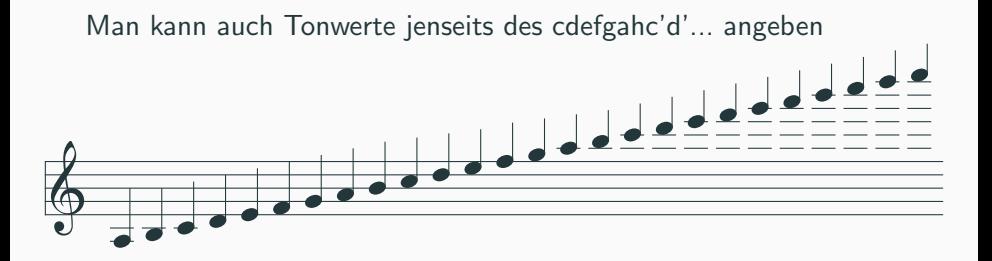

\notes\qu {abcdefghijklmnopqrstuvwxyz}\en

Es stellt sich die Frage der Sinnhaftigkeit

# <span id="page-40-0"></span>[. . . allerlei Tonmodifikationen](#page-40-0)

## **Tonlänge**

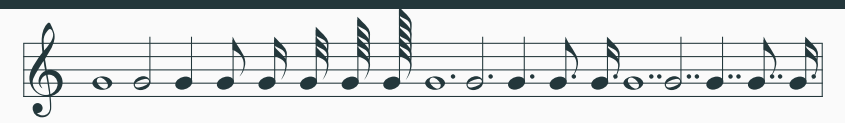

### **Tonlänge**

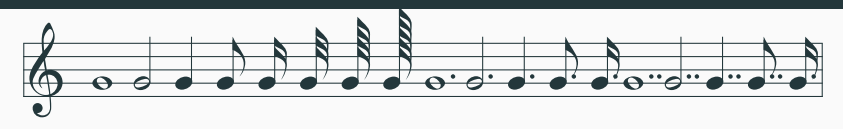

\begin{music} \startextract \notes\wh g \hu g \qu g \cu g \ccu g \cccu g \ccccu g \cccccu g \en  $\not\es\wedge g \harrow g \cup g \cup g \cup g \cup g \neq g \neq g$ \notes\whpp g \hupp g \qupp g \cupp g \ccupp g \en \endextract \end{music}

### **Tonlänge**

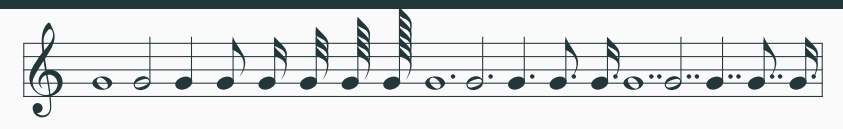

\begin{music} \startextract \notes\wh g \hu g \qu g \cu g \ccu g \cccu g \ccccu g \cccccu g \en  $\not\es\wedge g \harrow g \cup g \cup g \cup g \cup g \neq g \neq g$ \notes\whpp g \hupp g \qupp g \cupp g \ccupp g \en \endextract \end{music}

Richtung der Notenhälse mit u, 1 oder a steuerbar

#### ... oder ganz ohne Hälse (Psalmen etc.)

... oder ganz ohne Hälse (Psalmen etc.)

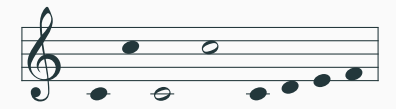

... oder ganz ohne Hälse (Psalmen etc.)

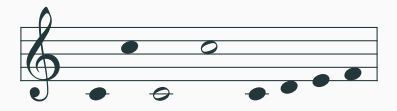

\notes\nq c\nq j\en \NOtes\nh c\nh j\en \notes\nq {cdef}\en

#### Abstand zwischen Noten

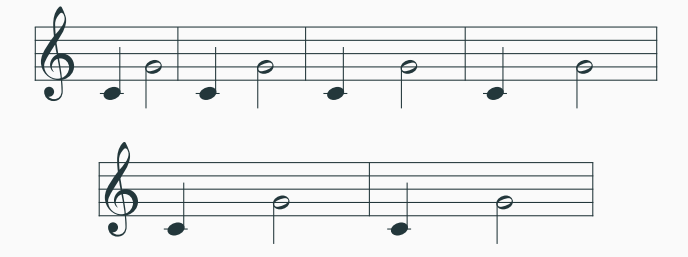

#### Abstand zwischen Noten

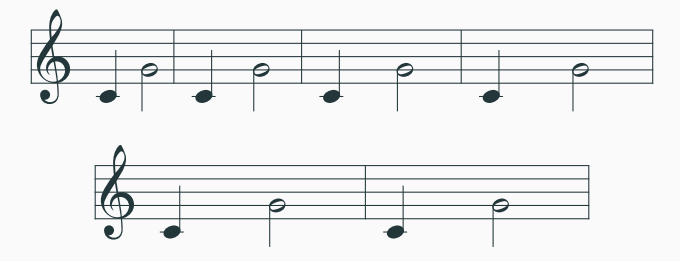

\notes\qu c \hl g\en\bar \Notes\qu c \hl g\en\bar \NOtes\qu c \hl g\en\bar \NOTes\qu c \hl g\en\bar \NOTEs\qu c \hl g\en\bar \NOTEs\qu c \hl g\en

# <span id="page-49-0"></span>... immer schön den Takt halten!

• Taktende muß nach \en angegeben werden

- Taktende muß nach \en angegeben werden
- letzter Takt ohne Taktende angeben, sonst leerer Takt

- Taktende muß nach \en angegeben werden
- letzter Takt ohne Taktende angeben, sonst leerer Takt
- Wenn Taktende angegeben wird, werden Takte gezählt (automatisch). Abstellen mit \nobarnumbers

- Taktende muß nach \en angegeben werden
- letzter Takt ohne Taktende angeben, sonst leerer Takt
- Wenn Taktende angegeben wird, werden Takte gezählt (automatisch). Abstellen mit \nobarnumbers

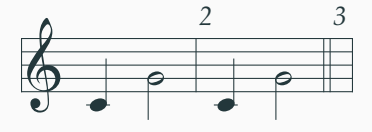

- Taktende muß nach \en angegeben werden
- letzter Takt ohne Taktende angeben, sonst leerer Takt
- Wenn Taktende angegeben wird, werden Takte gezählt (automatisch). Abstellen mit \nobarnumbers

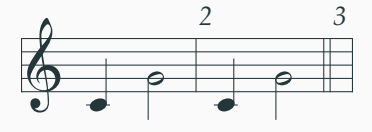

\Notes\qu c \hl g\en\bar \Notes\qu c \hl g\en\doublebar

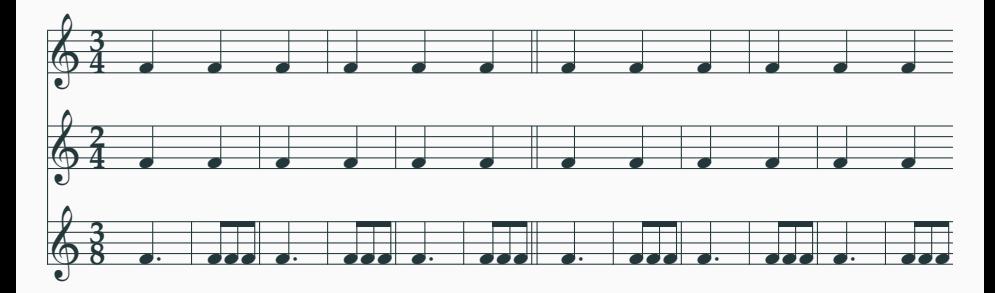

```
\sepbarrules...
\startextract
\NOtes\pt f\qa f&\qa f&\qa f\en
\hidebarrule2\hidebarrule3\bar
\NOtes\multnoteskip{.333}\Tqbu fff&\qa f&\qa f\en
\showbarrule2\bar
```
...

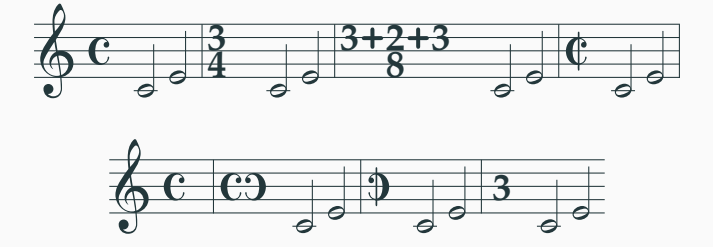

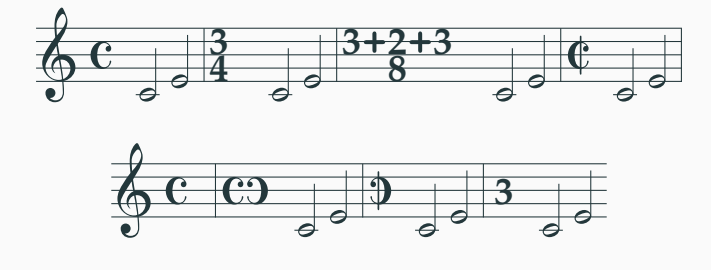

```
\generalmeter\meterC ...
\generalmeter{\meterfrac34} ...
\generalmeter{\meterfrac{3\meterplus2\meterplus3}8} ...
\generalmeter\allabreve ...
\generalmeter\reverseC ...
\generalmeter\reverseallabreve ...
\generalmeter{\meterN3}\meterskip4pt
```
Standard: Violinschlüssel. Andere müssen explizit angegeben werden.

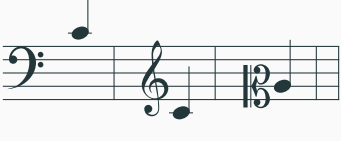

Standard: Violinschlüssel. Andere müssen explizit angegeben werden.

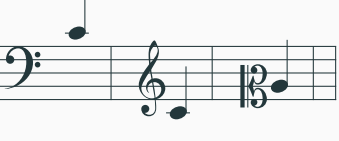

\setclef1\bass ... \setclef1\treble\changeclefs... \setclef12\changeclefs ...

Standard: Violinschlüssel. Andere müssen explizit angegeben werden.

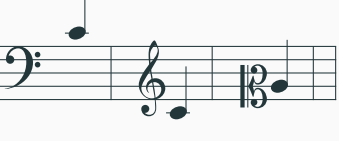

\setclef1\bass ... \setclef1\treble\changeclefs... \setclef12\changeclefs ...

Bei setclefxy bezeichnet x die Nummer des Instruments und y die Notenlinie pro Instrument (Bass beim Piano: 2. Stimme)

Standard: Violinschlüssel. Andere müssen explizit angegeben werden.

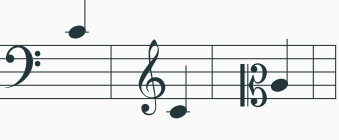

```
\setclef1\bass ...
\setclef1\treble\changeclefs...
\setclef12\changeclefs ...
```
Bei setclefxy bezeichnet x die Nummer des Instruments und y die Notenlinie pro Instrument (Bass beim Piano: 2. Stimme)

Es ist immer erforderlich, die Änderung mit changeclefs weiterzugeben!

#### • Für alle Instrumente gleiche Tonart: \generalsignature{x}

- Für alle Instrumente gleiche Tonart: \generalsignature ${x}$ }
	- x> 0: Anzahl der  $\sharp$ -Versetzungszeichen
	- $x < 0$ : Anzahl der b-Versetzungszeichen

- Für alle Instrumente gleiche Tonart: \generalsignature $\{x\}$ 
	- x> 0: Anzahl der  $\sharp$ -Versetzungszeichen
	- $x < 0$ : Anzahl der b-Versetzungszeichen
- Für ein bestimmtes Instrument eine andere Tonart angeben: \setsign{n}{x} mit n: Instrumentennummer, x wie oben. Bsp.: \setsign1{-3}

- Für alle Instrumente gleiche Tonart: \generalsignature $\{x\}$ 
	- x> 0: Anzahl der  $\sharp$ -Versetzungszeichen
	- $x < 0$ : Anzahl der b-Versetzungszeichen
- Für ein bestimmtes Instrument eine andere Tonart angeben: \setsign{n}{x} mit n: Instrumentennummer, x wie oben. Bsp.: \setsign1{-3}
- Änderungen über \changesignature weitergeben

- Für alle Instrumente gleiche Tonart: \generalsignature $\{x\}$ 
	- x> 0: Anzahl der  $\sharp$ -Versetzungszeichen
	- $x < 0$ : Anzahl der b-Versetzungszeichen
- Für ein bestimmtes Instrument eine andere Tonart angeben: \setsign{n}{x} mit n: Instrumentennummer, x wie oben. Bsp.: \setsign1{-3}
- Anderungen über \changesignature weitergeben
- generelle Anderungen über \changecontext weitergeben

# <span id="page-67-0"></span>...den Ton angeben

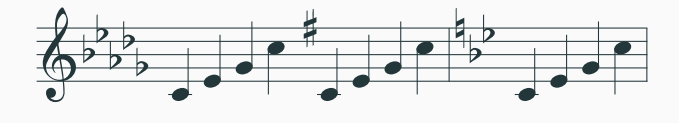

```
\generalsignature{-5}
...
\startextract
\notes\qa{cegj}\en
\setsign11\ignorenats\changesignature
\notes\qa{cegj}\en
\generalsignature{-2}\changecontext
\notes\qa{cegj}\en
\endextract
```
## <span id="page-69-0"></span>... mach mal Pause

#### Pausen

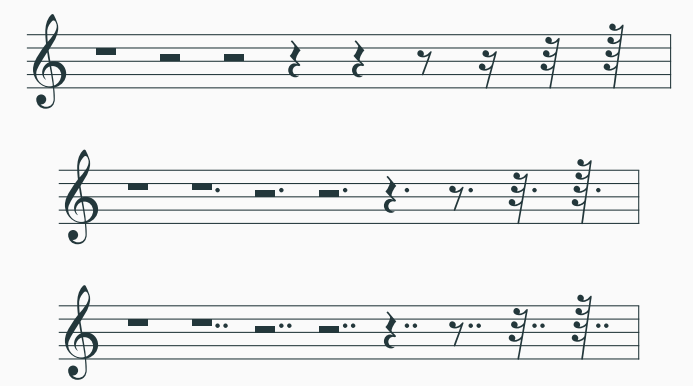

#### Pausen

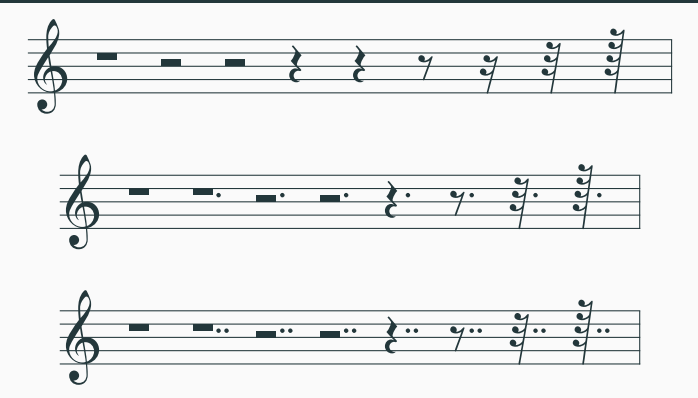

\NOtes\pause \hpause \hp \qp \soupir \ds \qs \hs \qqs \en \NOtes\pause \pausep \hpausep \hpp \qpp \dsp \hsp \qqsp \en \NOtes\pause \pausepp \hpausepp \hppp \qppp \dspp \hspp \qqspp \en
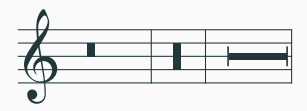

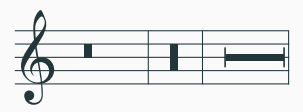

#### \NOtes\PAuse \en \bar \notes \PAUSe \en \bar

\NOtes \Hpause4{0.9}\en

<span id="page-74-0"></span>...zusammen ist's schöner

• Ab Achtelnoten ist es oft wünschenswert, das Fähnchen zu verbinden

- Ab Achtelnoten ist es oft wünschenswert, das Fähnchen zu verbinden
- Bevor Noten angegeben werden, muss der Balken definiert werden

- Ab Achtelnoten ist es oft wünschenswert, das Fähnchen zu verbinden
- Bevor Noten angegeben werden, muss der Balken definiert werden
- zwei Möglichkeiten: händisch oder halbautomatisch

- Ab Achtelnoten ist es oft wünschenswert, das Fähnchen zu verbinden
- Bevor Noten angegeben werden, muss der Balken definiert werden
- zwei Möglichkeiten: händisch oder halbautomatisch
- \ibu{n}{p}{s} Balken oben, ibl123 unten

- Ab Achtelnoten ist es oft wünschenswert, das Fähnchen zu verbinden
- Bevor Noten angegeben werden, muss der Balken definiert werden
- zwei Möglichkeiten: händisch oder halbautomatisch
- \ibu{n}{p}{s} Balken oben, ibl123 unten
- \ibbu{n}{p}{s} doppelter Balken oben, ibb1123 unten

- Ab Achtelnoten ist es oft wünschenswert, das Fähnchen zu verbinden
- Bevor Noten angegeben werden, muss der Balken definiert werden
- zwei Möglichkeiten: händisch oder halbautomatisch
- \ibu{n}{p}{s} Balken oben, ibl123 unten
- \ibbu{n}{p}{s} doppelter Balken oben, ibbl123 unten
- \ibbbu{n}{p}{s} doppelter Balken oben, ibbbl123 unten

- Ab Achtelnoten ist es oft wünschenswert, das Fähnchen zu verbinden
- Bevor Noten angegeben werden, muss der Balken definiert werden
- zwei Möglichkeiten: händisch oder halbautomatisch
- \ibu{n}{p}{s} Balken oben, ibl123 unten
- \ibbu{n}{p}{s} doppelter Balken oben, ibb1123 unten
- \ibbbu{n}{p}{s} doppelter Balken oben, ibbbl123 unten
- \ibbbbu{n}{p}{s} doppelter Balken oben, ibbbbl123 unten

- Ab Achtelnoten ist es oft wünschenswert, das Fähnchen zu verbinden
- Bevor Noten angegeben werden, muss der Balken definiert werden
- zwei Möglichkeiten: händisch oder halbautomatisch
- \ibu{n}{p}{s} Balken oben, ibl123 unten
- \ibbu{n}{p}{s} doppelter Balken oben, ibbl123 unten
- \ibbbu{n}{p}{s} doppelter Balken oben, ibbbl123 unten
- \ibbbbu{n}{p}{s} doppelter Balken oben, ibbbbl123 unten
- n: Referenznummer Balken, p: Tonhöhe s: Steigung

- Ab Achtelnoten ist es oft wünschenswert, das Fähnchen zu verbinden
- Bevor Noten angegeben werden, muss der Balken definiert werden
- zwei Möglichkeiten: händisch oder halbautomatisch
- \ibu{n}{p}{s} Balken oben, ibl123 unten
- \ibbu{n}{p}{s} doppelter Balken oben, ibbl123 unten
- \ibbbu{n}{p}{s} doppelter Balken oben, ibbbl123 unten
- \ibbbbu{n}{p}{s} doppelter Balken oben, ibbbbl123 unten
- n: Referenznummer Balken, p: Tonhöhe s: Steigung
- Bequemer mit halbautomatisierten Kommandos \qb{n}{p}

- Ab Achtelnoten ist es oft wünschenswert, das Fähnchen zu verbinden
- Bevor Noten angegeben werden, muss der Balken definiert werden
- zwei Möglichkeiten: händisch oder halbautomatisch
- \ibu{n}{p}{s} Balken oben, ibl123 unten
- \ibbu{n}{p}{s} doppelter Balken oben, ibb1123 unten
- \ibbbu{n}{p}{s} doppelter Balken oben, ibbbl123 unten
- \ibbbbu{n}{p}{s} doppelter Balken oben, ibbbbl123 unten
- n: Referenznummer Balken, p: Tonhöhe s: Steigung
- Bequemer mit halbautomatisierten Kommandos \qb{n}{p}
- n: Balkennummer, p: Tonhöhe

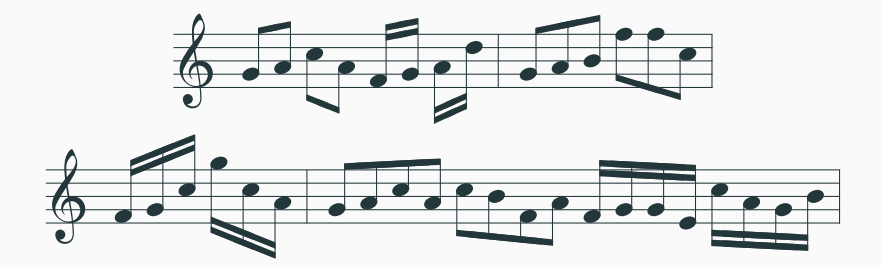

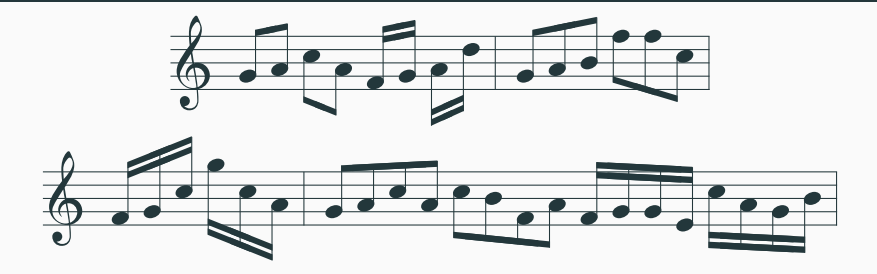

\notes\Dqbu gh\Dqbl jh\en \notes\Dqbbu fg\Dqbbl hk\en\bar \notes\Tqbu ghi\Tqbl mmj\en \notes\Tqbbu fgj\Tqbbl njh\en\bar \notes\Qqbu ghjh\Qqbl jifh\en \notes\Qqbbu fgge\Qqbbl jhgi\en

Und wie kann man Achtel-, Sechzehntel-, ...-notenhälse verbinden?

- $\bullet \nabu{}$ , \nbbu $\}$ , ... erhöht Balken
- \tbu{}, \tb1{} beendet Balken
- Definition jeweils vor der entsprechenden Note

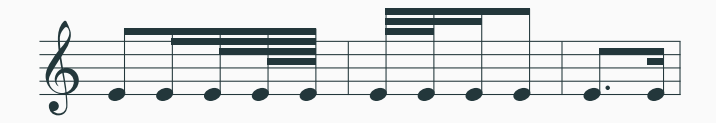

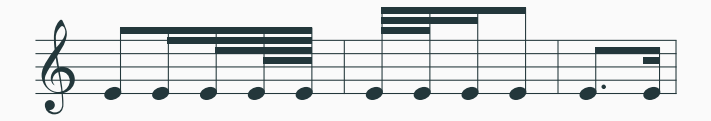

\Notes\ibu0h0\qb0e\nbbu0\qb0e\nbbbu0\qb0e\nbbbbu0\qb0e\tbu0\qb0e\en\bar \Notes\ibbbu0h0\qb0e\tbbbu0\qb0e\tbbu0\qb0e\tbu0\qb0e\en\bar \Notes\ibu0e0\qbp0e\roff{\tbbu0\tqh0e}\en

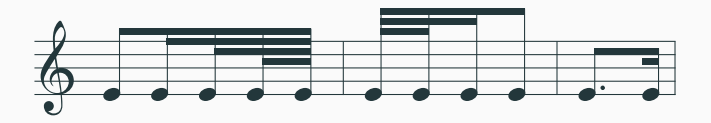

\Notes\ibu0h0\qb0e\nbbu0\qb0e\nbbbu0\qb0e\nbbbbu0\qb0e\tbu0\qb0e\en\bar \Notes\ibbbu0h0\qb0e\tbbbu0\qb0e\tbbu0\qb0e\tbu0\qb0e\en\bar \Notes\ibu0e0\qbp0e\roff{\tbbu0\tqh0e}\en

Auch hierfür wurden Abkürzungen definiert: tqqb{n}{p} ist kurz für \tbbl{n}\tqb{n}{p} usw.

<span id="page-91-0"></span>...halt mal!

### Haltebögen

- Muss vor der jeweiligen Note angegeben werden!
- \isluru{n}{p}, n: Referenznummer, p: Notenwert
- \islurd{n}{p}: Bogen unten
- \tslur{n}{p}: beendet Bogen

### Haltebögen

- Muss vor der jeweiligen Note angegeben werden!
- \isluru{n}{p}, n: Referenznummer, p: Notenwert
- \islurd{n}{p}: Bogen unten
- \tslur{n}{p}: beendet Bogen

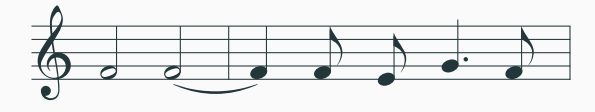

#### Haltebögen

- Muss vor der jeweiligen Note angegeben werden!
- \isluru{n}{p}, n: Referenznummer, p: Notenwert
- \islurd{n}{p}: Bogen unten
- \tslur{n}{p}: beendet Bogen

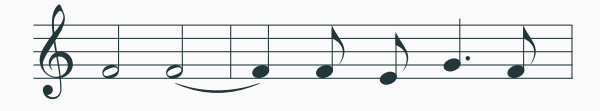

\NOtes\hu{f}\islurd0{f}\hu{f}\en\bar \NOtes\tslur0{f}\qu{f}\cu{fe}\qup{g}\cu{f}\en <span id="page-95-0"></span>... und noch bisserl Text dazu

• MusiXTEX kann mit Text nicht optimal umgehen

- MusiXTEX kann mit Text nicht optimal umgehen
- extra Bibliothek \input musixlyr einbinden (Dokumentenpräambel, nach \usepackage{musixtex})

- MusiXTEX kann mit Text nicht optimal umgehen
- extra Bibliothek \input musixlyr einbinden (Dokumentenpr¨aambel, nach \usepackage{musixtex})
- Text wird angegeben, bevor Noten gesetzt wird

- MusiXTEX kann mit Text nicht optimal umgehen
- extra Bibliothek \input musixlyr einbinden  $(Dokumentenpräambel, nach \usepackage{\text{musixtext}})$
- Text wird angegeben, bevor Noten gesetzt wird
- Silben durch trennen

- MusiXTEX kann mit Text nicht optimal umgehen
- extra Bibliothek \input musixlyr einbinden  $(Dokumentenpräambel, nach \usepackage{\text{musixtext}})$
- Text wird angegeben, bevor Noten gesetzt wird
- Silben durch trennen
- \setlyrics{Name}{Liedtext}

- MusiXTEX kann mit Text nicht optimal umgehen
- extra Bibliothek \input musixlyr einbinden  $(Dokumentenpräambel, nach \usepackage{\text{musixtext}})$
- Text wird angegeben, bevor Noten gesetzt wird
- Silben durch trennen
- \setlyrics{Name}{Liedtext}
- Bsp.:

\setlyrics{Strophe1}{Glo-ri-a Eh-re sei Gott ...}

- MusiXTEX kann mit Text nicht optimal umgehen
- extra Bibliothek \input musixlyr einbinden  $(Dokumentenpräambel, nach \usepackage{\text{musixtext}})$
- Text wird angegeben, bevor Noten gesetzt wird
- Silben durch trennen
- \setlyrics{Name}{Liedtext}
- Bsp.:

\setlyrics{Strophe1}{Glo-ri-a Eh-re sei Gott ...}

• nach \setlyrics{name}{} an Noten übergeben mit \assignlyrics{name}

- MusiXTEX kann mit Text nicht optimal umgehen
- extra Bibliothek \input musixlyr einbinden (Dokumentenpr¨aambel, nach \usepackage{musixtex})
- Text wird angegeben, bevor Noten gesetzt wird
- Silben durch trennen
- \setlyrics{Name}{Liedtext}
- Bsp.:

\setlyrics{Strophe1}{Glo-ri-a Eh-re sei Gott ...}

- nach \setlyrics{name}{} an Noten übergeben mit \assignlyrics{name}
- Text wird automatisch verteilt. Falls zu wenig Text für die vorhandenen Noten da ist, wird dies mit ? gekennzeichnet

```
\setlyrics {soprano}{Glo-ri-a Eh-re sei...}
\setlyrics {alto} {Glo-o-o-ri-a...}
\setlyrics {tenor} {Glo-o-o-ri-a...}
\copylyrics{tenor} {Glo-ri-a }
\assignlyrics4{soprano}
\assignlyrics3{alto}
\assignlyrics2{tenor}
\assignlyrics1{bass}
```
### Text mit Haltebögen

- sogenannte Melismen
- \beginmel...\endmel

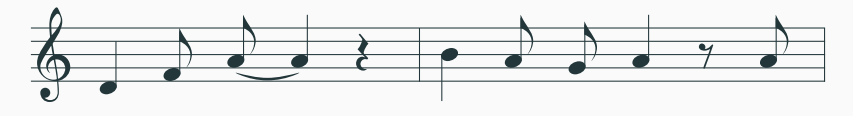

\NOtes\qu{d}\cu{f}\beginmel\islurd0{h}\cu{h}\endmel \tslur0{h}\qu{h}\qp\en \bar \NOtes\ql{i}\cu{hg}\qu{h}\ds\cu{h}\en

#### Text mit Haltebögen

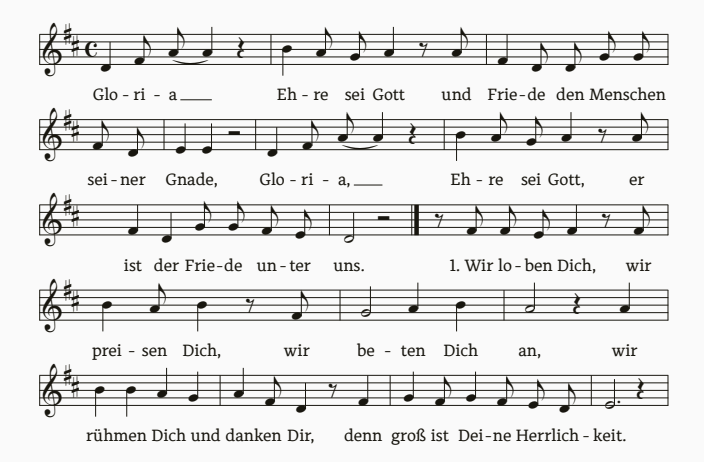

### Text mit Haltebögen

```
\begin{music}
\setlength\parindent{0pt}%
\generalsignature{2}%
\renewcommand*\writebarno{\textit{\the\barno}}%
\systemnumbers
\setlyrics{Strophe1}{%
Glo-ri-a Eh-re sei Gott und Frie-de den Men-schen sei-ner Gna-de, Glo-ri-a, Eh-re sei Gott, er ist der Frie-de un-ter uns.
1.~Wir lo-ben Dich, wir prei-sen Dich, wir be-ten Dich an, wir rüh-men Dich und dan-ken Dir, denn groß is
\frac{1}{2}%
\assignlyrics1{Strophe1}%
\generalmeter\meterC
\nobarnumbers
\setsongraise1{-2mm}
\startpiece
\W0tes\qu{d}\cu{f}\beginmel\islurd0{h}\cu{h}\endmel\tslur0{h}\qu{h}\qp\enotes
\barre
\NOtes\ql{i}\cu{hg}\qu{h}\ds\cu{h}\enotes
\barre
\NOtes\qu{f}\cu{ddgg}\enotes
\alaligne
\NOtes\cu{fd}\enotes
\barre
\Notes\qu{ee}\hp\enotes
\barre
\NOtes\qu{d}\cu{f}\beginmel\islurd0{h}\cu{h}\endmel\tslur0{h}\qu{h}\qp\enotes
\barre
\NOtes\ql{i}\cu{hg}\qu{h}\ds\cu{h}\enotes
\barre
\Notes\qu{fd}\cu{ggfe}\enotes
                                                                                                         32
```
# <span id="page-108-0"></span>[Ausblick: mehrere auf einmal!](#page-108-0)

• Ein Akkord besteht aus übereinandergesetzten Noten zzgl. einer dritten.

- Ein Akkord besteht aus übereinandergesetzten Noten zzgl. einer dritten.
- Notenhals wird automatisch über die folgende Note gesetzt.
- Ein Akkord besteht aus übereinandergesetzten Noten zzgl. einer dritten.
- Notenhals wird automatisch über die folgende Note gesetzt.

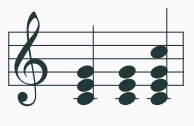

\notes \zq{ce}\qu{g} \en \notes \zq{ceg}\en \notes \zq{ceg}\qu{'c}\en

## Ausblick: Mehrere Instrumente

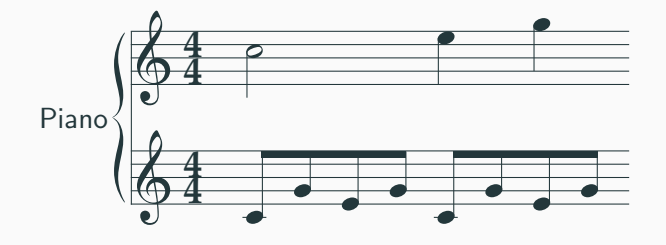

```
\instrumentnumber{1} % 1 Instrument
\setname1{Piano} % das sich Piano nennt
\setstaffs1{2} % mit 2 Stimmen
\generalmeter{\meterfrac44} % 4/4 Takt
\startextract
\Notes\ibu0f0\qb0{cge}\tbu0\qb0g|\hl j\en
\Notes\ibu0f0\qb0{cge}\tbu0\qb0g|\ql l\sk\ql n\en
\zendextract
```
# Beispiel 1: Gregorianischer Gesang

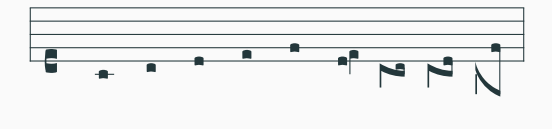

\setaltoclefsymbol1\gregorianCclef

\startextract

\Notes\squ{abcde}\en

\notes \lclivis{c}{d} \en

\notes \Porrectus bab\en

\notes \Porrectus bac\en

\notes \Porrectus bLe\en

\endextract

# **Beispiel 2: Perkussionsinstrumente**

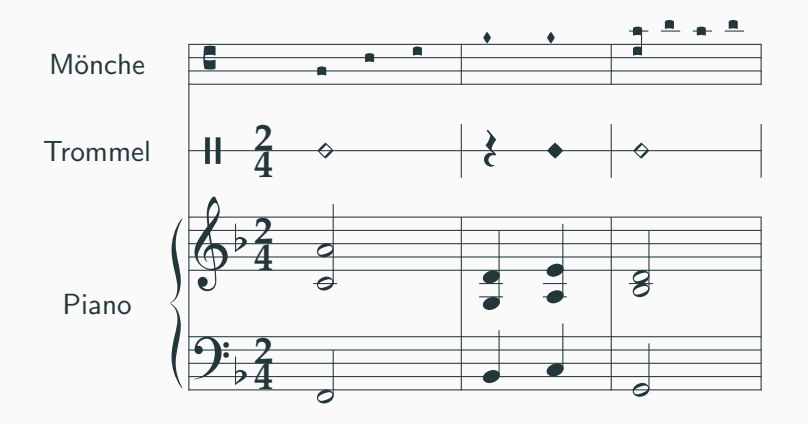

#### Beispiel 3: Gitarrenakkorde

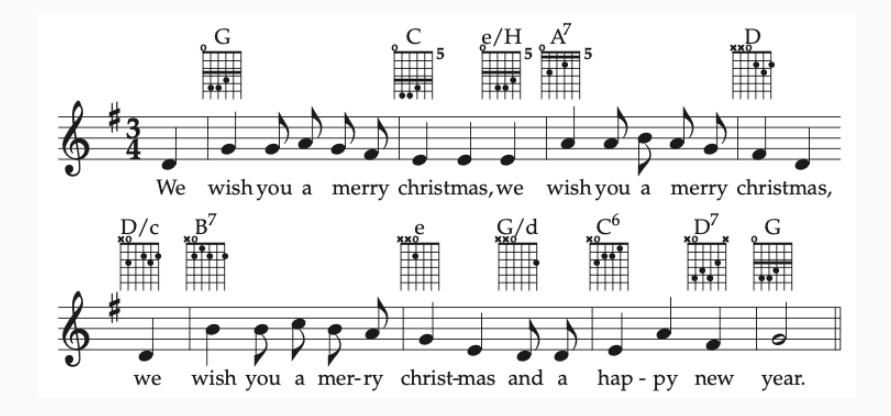

- Tutorium Teil II folgt auf einer der nächsten Tagungen
	- Satz für mehrere Instrumente
	- Akkorde und andere Spielereien
- Tutorium Teil III folgt auf einer der nächsten Tagungen
	- Feinheiten
	- Spezialmusiksatz für bestimmte Instrumente und bestimmte Anlässe